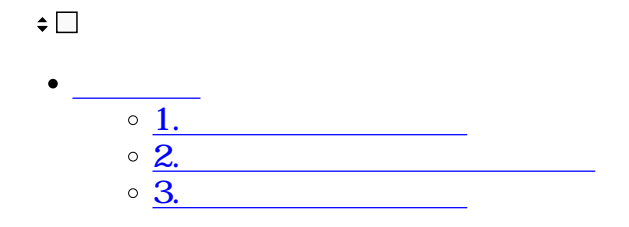

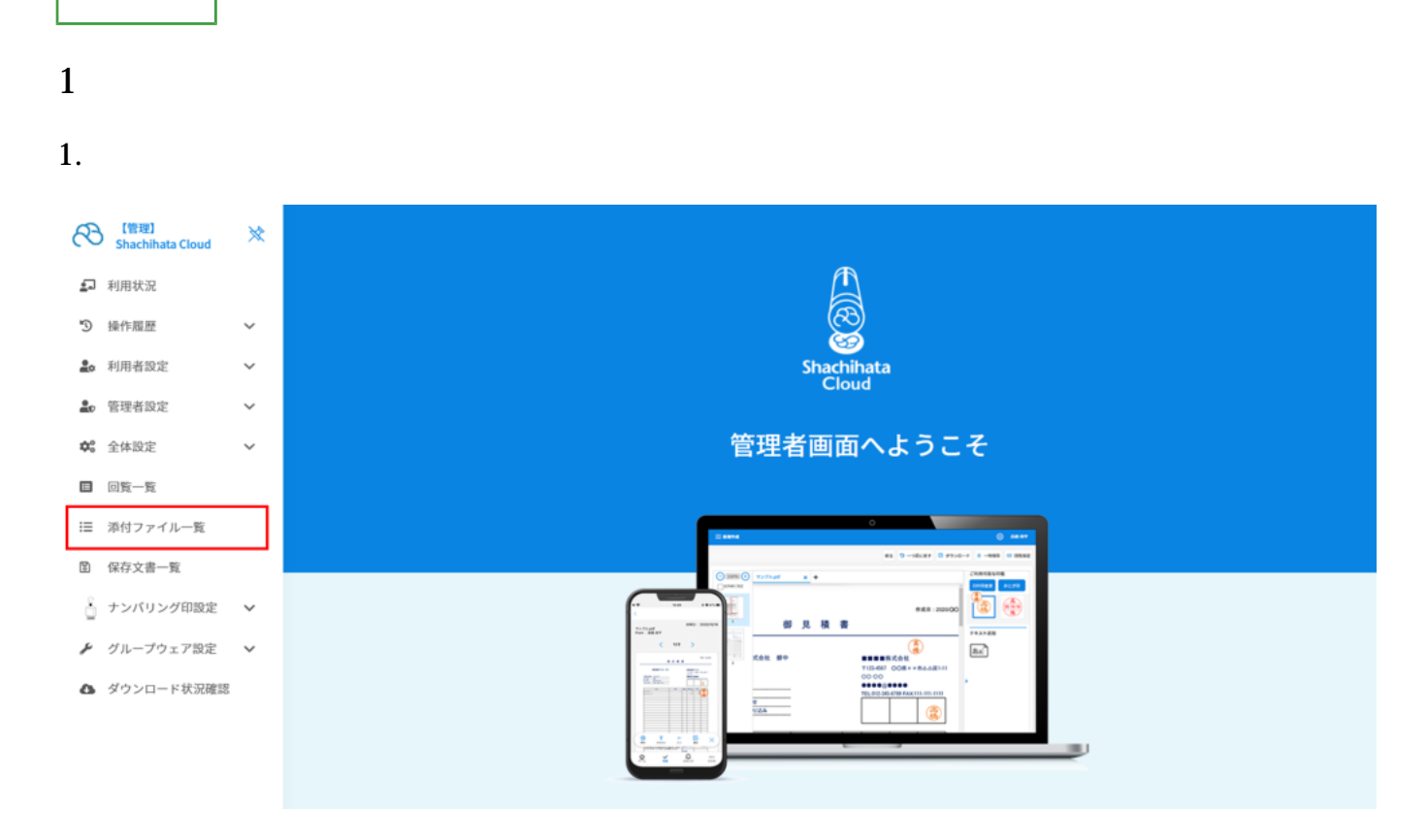

 $2.$ 

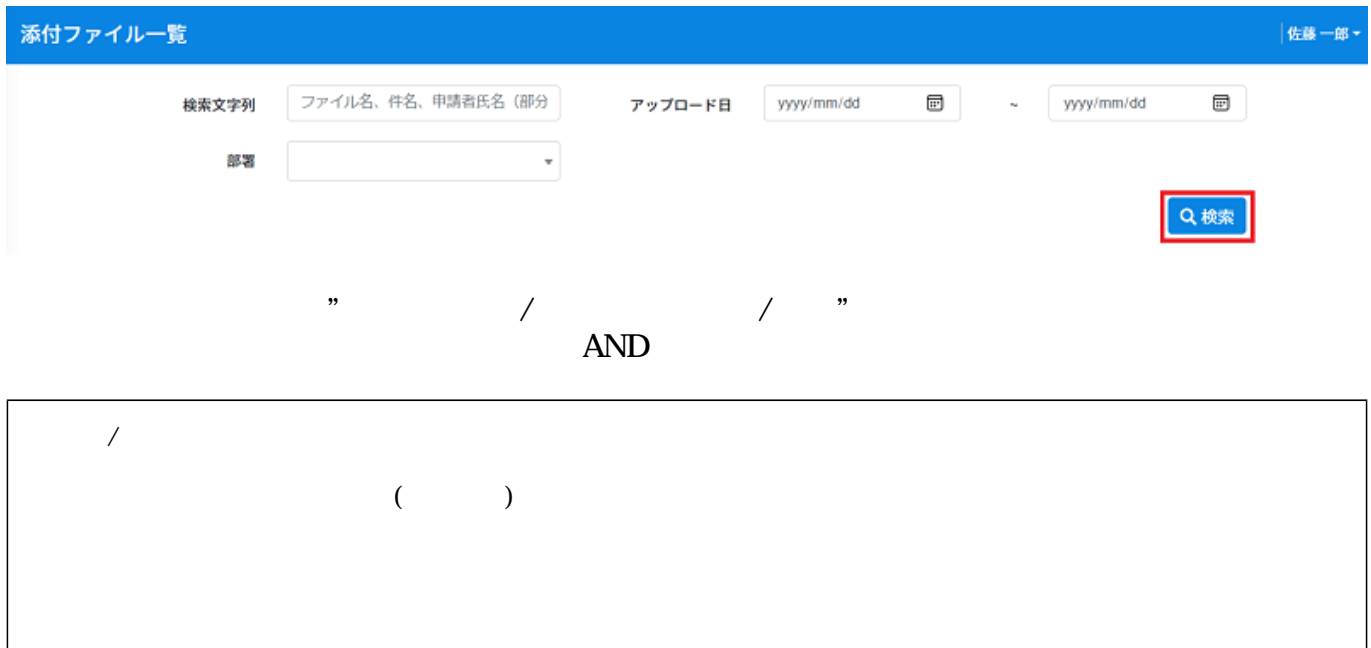

**2** 

1.  $\blacksquare$ 

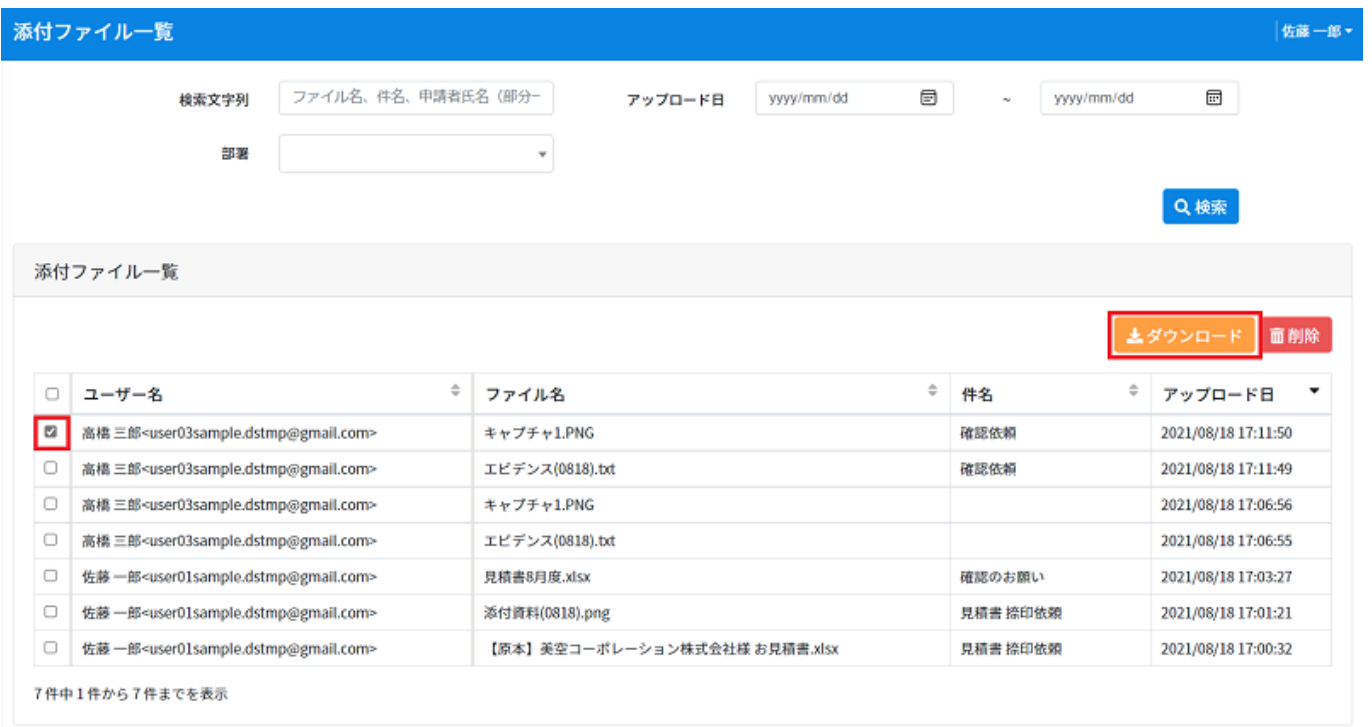

 $2.$ 

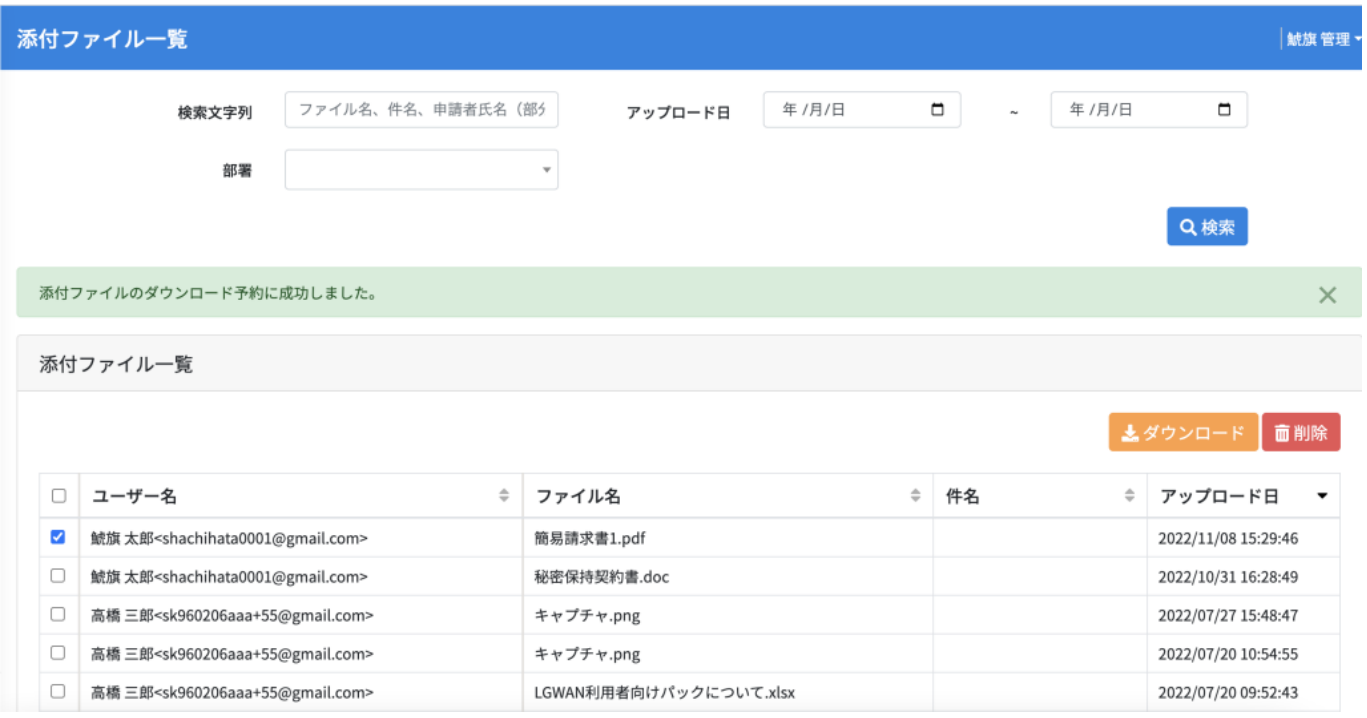

**3添付ファイルの削除**

## $1.$

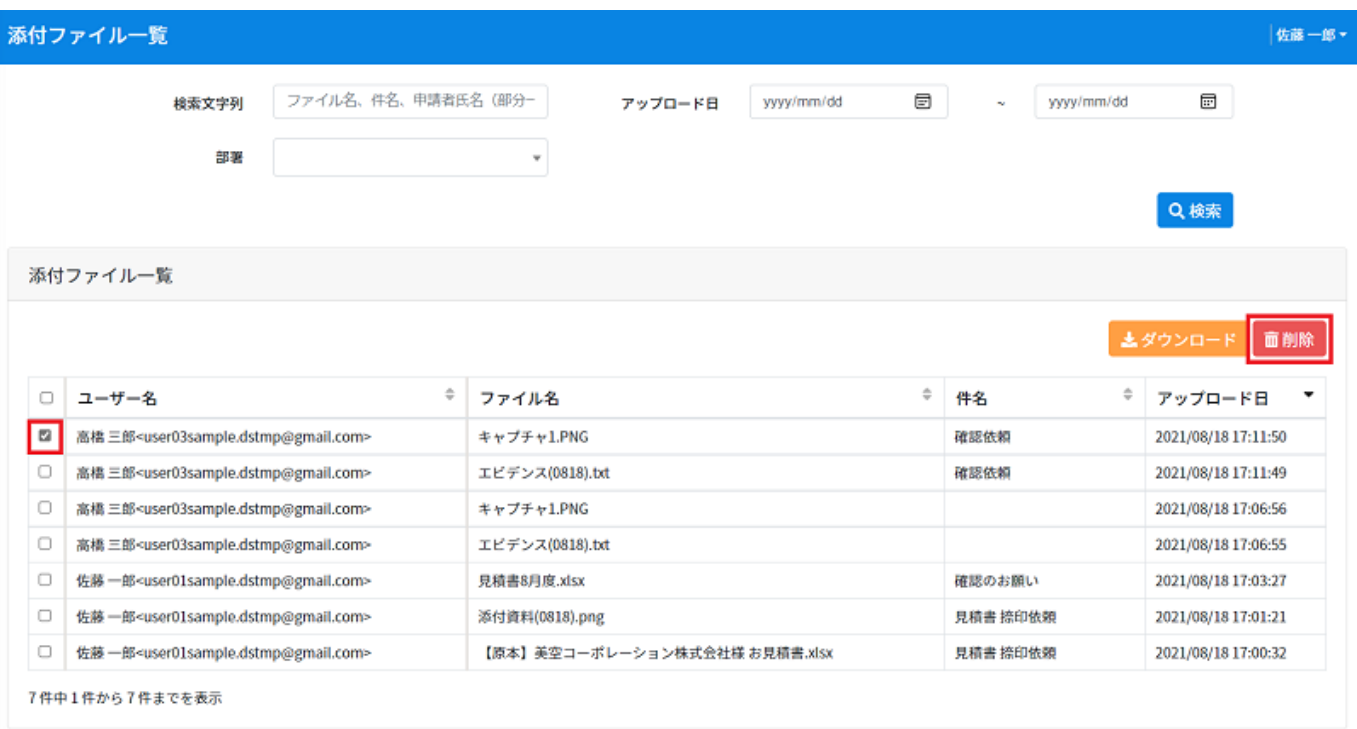

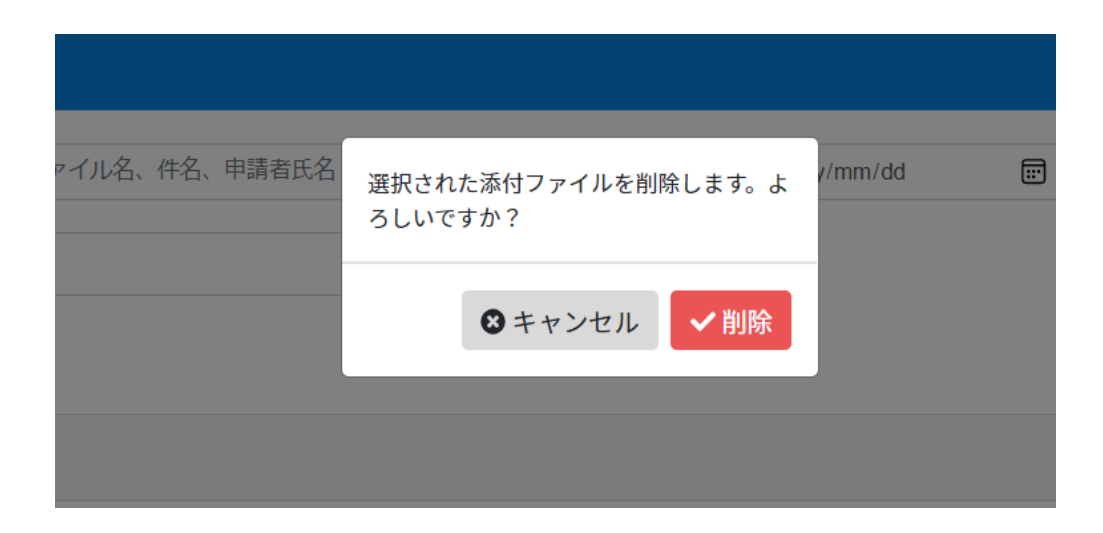

・利用者での読みをご確認ください。<br>アイルカードのご利用方法はこちらからご確認ください。